# Bluno Beetle SKU:DFR0339

#### **Contents**

- 1 [Introduction](#page-0-0)
- 2 [Specification](#page-0-1)
- 3 Pinout [Diagram](#page-0-2)
- 4 Power [Supply](#page-1-0)
- 5 Bluno [Beetle](#page-1-1) Basic Demo
- 6 Wireless [Programming](#page-1-2) via BLE
- 7 Configure the BLE through AT [command](#page-2-0)
- 8 Update BLE [Firmware](#page-2-1)
- 9 ICSP [interface](#page-2-2)
- 10 [More](#page-2-3)

#### <span id="page-0-0"></span>Introduction

Bluno Beetle is another milestone in wearable electronics device area, which makes DIY users have more options in the project design. It is fully compatible with Bluno in instructions and procedures, supporting Bluetooth HID and ibeacon

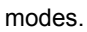

And it not only supports USB programming, but also wireless programming method. With the V shaped gilded I/O interface, it is convenient to screw conductor wire on it, which could a good choice in the wearable market.

More instruction about Bluno Beetle can refer to DFRobot Bluno [\(https://www.dfrobot.com/wiki/index.php?](https://www.dfrobot.com/wiki/index.php?title=Bluno_SKU:DFR0267) title=Bluno\_SKU:DFR0267)。

### <span id="page-0-1"></span>**Specification**

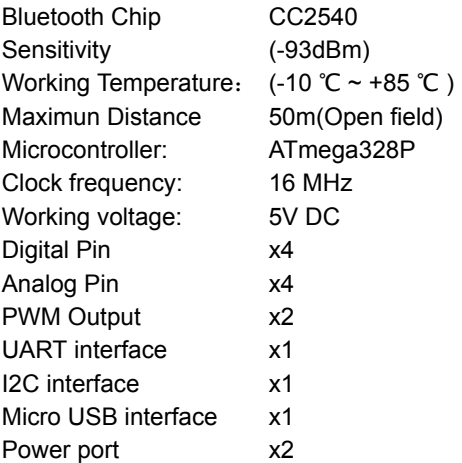

#### <span id="page-0-2"></span>Pinout Diagram

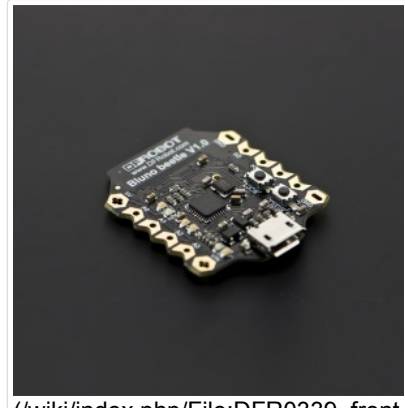

[\(/wiki/index.php/File:DFR0339\\_front.j](https://www.dfrobot.com/wiki/index.php/File:DFR0339_front.jpg) Bluno Beetle (SKU:DFR0339)

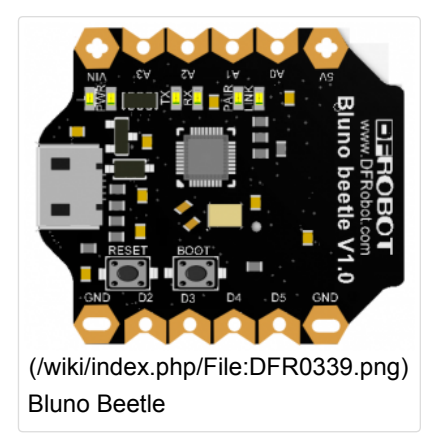

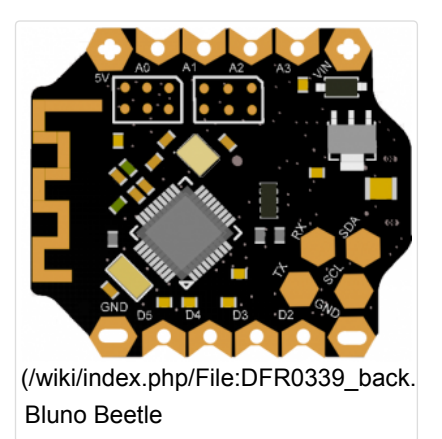

#### Pin Mapping

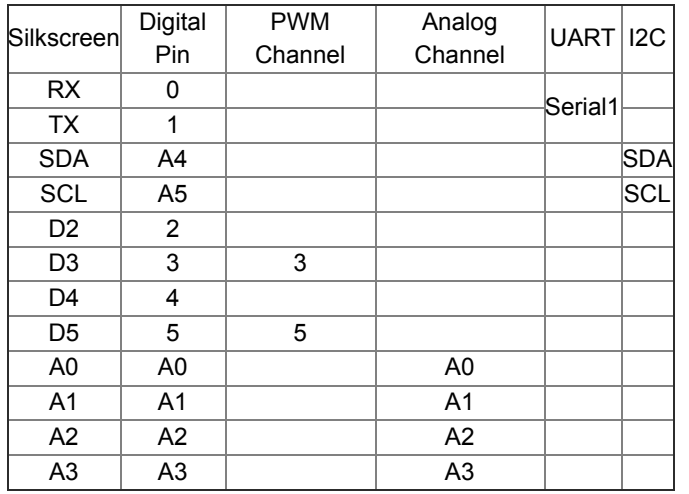

Power interface description:

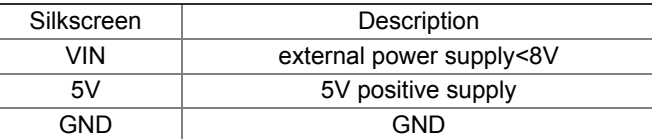

#### <span id="page-1-0"></span>Power Supply

- USB cable or external power supply: 5V
- External power supply <8V

### <span id="page-1-1"></span>Bluno Beetle Basic Demo

In this section, you can use the BLUNO Beetle to connect with the Android phone or iPhone .The Step by Step tutorial of the BLUNO Beetle is almost the same with the Bluno.

Bluno Basic Demo [\(http://www.dfrobot.com/wiki/index.php/Bluno\\_SKU:DFR0267#Bluno\\_Basic\\_Demo\)](http://www.dfrobot.com/wiki/index.php/Bluno_SKU:DFR0267#Bluno_Basic_Demo)

### <span id="page-1-2"></span>Wireless Programming via BLE

In this section, we will learn how to Upload the sketch on air via BLE. It is really amazing that you can do uploading process without a line.The Step by Step tutorial of

the Bluno Beetle is almost the same with the Bluno.How to Wireless Programming through BLE [\(http://www.dfrobot.com/wiki/index.php/Bluno\\_SKU:DFR0267#Wireless\\_Programming\\_via\\_BLE\).](http://www.dfrobot.com/wiki/index.php/Bluno_SKU:DFR0267#Wireless_Programming_via_BLE)

# <span id="page-2-0"></span>Configure the BLE through AT command

There are three revolutionary BLE firmware versions now, maybe it will be more. For the reason of unified management, we will put all BLE AT command on the BLUNO wiki page Configure the BLE through AT command [\(http://www.dfrobot.com/wiki/index.php/Bluno\\_SKU:DFR0267#Configure\\_the\\_BLE\\_through\\_AT\\_command\).](http://www.dfrobot.com/wiki/index.php/Bluno_SKU:DFR0267#Configure_the_BLE_through_AT_command)

## <span id="page-2-1"></span>Update BLE Firmware

It is better to update the newest firmware for the better experience. As Bluno Beetle is using CC2540 chip, the method of the updating is very close to BLUNO. Please choose "Bluno" firmware. Or it won't work.

#### How to update the BLE firmware

[\(http://www.dfrobot.com/wiki/index.php/Bluno\\_SKU:DFR0267#Update\\_BLE\\_Firmware\\_on\\_Bluno.EF.BC.88AT.2BVERSION\\_to\\_c](http://www.dfrobot.com/wiki/index.php/Bluno_SKU:DFR0267#Update_BLE_Firmware_on_Bluno.EF.BC.88AT.2BVERSION_to_check_the_version.EF.BC.89)

### <span id="page-2-2"></span>ICSP interface

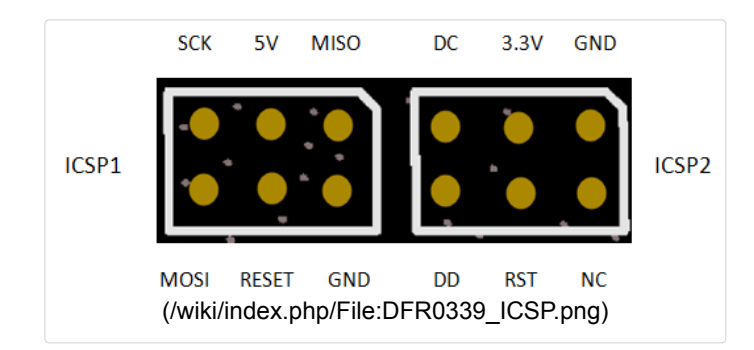

ICSP1: Atmega 328P

● ICSP2: CC2540

#### <span id="page-2-3"></span>More

[\(http://www.dfrobot.com/\)](http://www.dfrobot.com/) Get it from DFRobot Store (http://www.dfrobot.com/index.php? [route=product/product&product\\_id=1259&search=DFR0339&description=true#.VqX7WhWF6Uk\)](http://www.dfrobot.com/index.php?route=product/product&product_id=1259&search=DFR0339&description=true#.VqX7WhWF6Uk) or DFRobot Distributor (http://www.dfrobot.com/index.php?route=information/distributorslogo).

This page was last modified on 11 July 2016, at 05:53.

Content is available under GNU Free Documentation License 1.3 or later [\(https://www.gnu.org/copyleft/fdl.html\)](https://www.gnu.org/copyleft/fdl.html) unless otherwise noted.

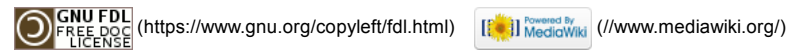